## NOMENCLATURA PARA EL ESQUEMA GRAFICO

Codigo.UGEL\_\_Codigo.Local\_\_FXX . pdf

Codigo.UGEL = Código de la DRE o UGEL Codigo.Local = Código del Local Educativo Informante  $F =$  Foto

XX = Correlativo de los archivos enviados a 2 dígitos

*Nota : Enviar en formato PDF Nota : Revisar los Ejemplos en la siguiente pagina*

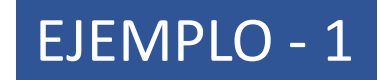

## 020001\_0415547\_F01 . pdf

Codigo.UGEL = "020001" pertenece a la UGEL HUARAZ Codigo.Local = "0415547" Código del Local Educativo Informante  $F =$  Foto

01 = Correlativo de los archivos enviados ( 1 archivo)

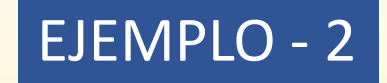

160006\_052315\_F01 . pdf 160006\_052315\_F02 . pdf

Codigo.UGEL = "160006" pertenece a la UGEL REQUENA Codigo.Local = "052315" Código del Local Educativo Informante  $F =$  Foto 01 y 02 = Correlativo de archivos enviados ( Envió 2 archivos en PDF)